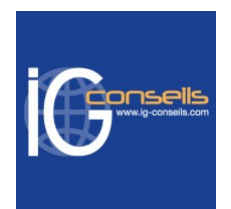

# Programme de Formation

## Gérer les opérations comptables avec Ebp Comptabilité - Session individuelle et sur-mesure

## **Organisation**

**Durée :** 21 heures

**Mode d'organisation :** Mixte

## **Contenu pédagogique**

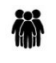

#### *Public visé*

Toute personne souhaitait développer ses compétences métier avec une solution de gestion dédiée.

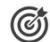

### *Objectifs pédagogiques*

A l'issue de la formation, le stagiaire doit être capable de maîtriser les fonctions de base d'EBP Comptabilité PRO et de gérer l'ensemble des opérations comptables courantes.

## *Description*

#### **Cursus de Base**

1- Installation et paramétrage - Installation du logiciel en monoposte - Création du dossier de travail - Propriétés du dossier - Bulletin Officiel des Impôts : principes et incidences

2- Saisie - Mes Achats - Mes Ventes - Ma Trésorerie - Saisie d'écritures - Création de guides d'écritures et de guides d'abonnement

- 3- Fichiers Création de différents types de comptes Création d'un journal
- 4- Saisie standard Saisie d'écritures, gestion de l'échéance
- 5- Déclaration de TVA provisoire et définitive
- 6- Consultation, lettrage Lettrage manuel Lettrage approché
- 7- Rapprochement bancaire manuel et prévisions de trésorerie
- 8- Impressions Journaux, Grand-Livre et Balance Déclaration de TVA Echéancier et relances
- 9- Clôture Validation des écritures Bilan et Compte de Résultat Clôture annuelle

10- Autres traitements - Réimputation d'écritures - Communication Entreprise/Expert - Archivage des données

#### 11- Sauvegardes

#### **Perfectionnement et Fonctionnalités avancées**

1- Fichiers - Plan comptable : utilisation des options avancées - Journaux : utilisation des options avancées

2- Saisie Guidée, abonnements - Création de guides d'écritures - Création de guides d'abonnement 3- Analytique et budgétaire - Création et utilisation de postes et de grilles analytiques - Création et utilisation de budgets - Impression et gestion des résultats

4- Gestion de la trésorerie - Saisie d'écritures - Gestion des échéanciers (clients et fournisseurs) - Rapprochement bancaire (consultation, validation) - Impressions

5- Déclaration de TVA - Génération de la déclaration (TVA sur les débits, TVA sur les encaissements) 6-

**IG CONSEILS**

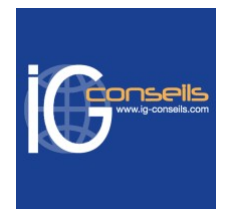

Module Encaissement/Décaissement - Saisie des encaissements clients - Dépôt de valeurs en attente - Génération de fichier LCR ou prélèvement - Saisie des règlements fournisseurs - Génération d'un fichier de virement - Gestion de chéquier

7- Outils - Réimputation d'une écriture, d'un compte, de journal, de période - Contrepasser une écriture - Modification du plan de regroupement du bilan et du compte de résultat

8- Communiquer avec votre Expert-Comptable - Envoi de documents par E-mail - Transmission des données par l'option « Communication Entreprise/Expert » - Verrouillage de la transmission

9- Gestion des immobilisations - Création d'une immobilisation - Génération des écritures d'immobilisations

10- Editions et statistiques - Tableaux de gestion - Balances comparatives - Statistiques

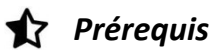

Tout public.

## *Modalités pédagogiques*

Formation individuelle et sur-mesure.

Accompagnement individuel et sur-mesure permettant de répondre aux éventuelles difficultés rencontrées par l'apprenant.

Formation alternant théorie et exercices applicatifs afin d'être mis en situation.

Possibilité d'être formé(e) avec ses propres données de gestion.

## *Moyens et supports pédagogiques*

- Accueil individuel des stagiaires afin leur préciser l'organisation de leur session.
- Formation réalisée en distanciel via les outils Dendreo Live, Anydesk et Ipérius Remote.
- Pour les sessions présentielles en salle, un PC est mis à disposition sur demande.
- Exposés théoriques
- Etude de cas concrets, mises en situation adaptées à l'apprentissage progressif de l'apprenant
- Possibilité d'être formé(e) avec ses propres données de gestion et/ou avec son outil de gestion
- Mise à disposition en ligne de documents supports à la suite de la formation
- Des ressources complémentaires sont proposées pour continuer de travailler après la fin du stage : bibliographie, blog ig-conseils.com, conférences sur youtube et en live, autres formations possibles, etc.

### *Modalités d'évaluation et de suivi*

**Dispositif de suivi de l'exécution de l'évaluation des résultats de la formation :**

- Feuilles de présence
- Questions orales et échanges interactifs avec le/la formateur/trice
- Mises en situation via de nombreux cas pratiques
- Validation des acquis effectuée tout au long de la session par des exercices créés sur-mesure pour chaque session
- Evaluation des connaissances avant et après la session permettant de constater l'évolution des acquis
- Formulaires d'évaluation à chaud et à froid de la formation
- Fiche détaillée des acquis remise à l'issue de la formation (fiche d'intervention détaillée)
- Attestation de fin de stage
- Certificat de réalisation